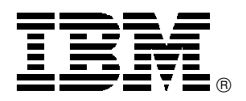

# New IBM ThinkPad G40 notebook model for education delivers power and flexibility

# **Overview**

The ThinkPad® G40 notebook for education offers a powerful desktop computer alternative with the personality of a ThinkPad notebook. At a weight**<sup>8</sup>** of 3.75 kg (8.24 lb) with a 358.1-mm (14.1-in) display and battery, this easy-to-use notebook is ideal for processor-intensive applications with the mobility to allow productivity on the go.

This model is available only to public or private K-12, or higher, accredited schools organized and operated exclusively for educational purposes for use by qualified students and teachers.

The ThinkPad G40 notebook model for education is for sale direct from IBM or through an Authorized Education Reseller. It is not available for resale to any other organization or individual.

#### **Feel the power**

- Fast Intel™ Celeron<sup>®</sup> processor at 2.4 GHz with 128 KB of on-board cache
- Windows<sup>™</sup> XP Professional and selected applications installed

#### **Count the benefits**

- Sleek**<sup>9</sup>** design; approximately 32.9 x 28.2 x 3.7 to 5.1 cm (12.9 x 11.1 x 1.5 to 2.0 in) slim
- 256 MB**<sup>10</sup>** of 64-bit double data rate (DDR) memory for high-speed multitasking, expandable up to 1 GB**<sup>11</sup>**
- ThinkPad EasyPivot base for a comfortable viewing angle
- Individual volume up, down, and mute buttons
- TrackPoint<sup>®</sup> pointing device with Internet scroll bar (requires Internet access, not included), Press-to-Select, and magnifying functions to help you breeze through Web pages and spreadsheets
- ThinkPad ComfortSlant keyboard design for maximum comfort with extended typing
- Quick and easy keyboard shortcuts, including:
	- − Wireless connection management
	- Easy ejection of attached options
	- − Full-screen magnification
	- Enhanced power management with standby and hibernation
- PC card slot

#### **ENERGY STAR**

All models of ThinkPad notebook systems are designed to meet the EPA ENERGY STAR**<sup>12</sup>** requirements for using less than 15 watts of power in sleep mode when enabled by the Power Management software provided with the systems.

#### **ImageUltra services**

Selected ThinkPad models are enabled for ImageUltra.

For more information, visit:

**http://www.pc.ibm.com/us/ accessories/services/ imageultra.html**

#### **Availability date**

January 20, 2004

# **At a glance**

The new ThinkPad G40 model for education is a powerful desktop computer alternative in a notebook size. Features include:

- Fast Intel Celeron processor**<sup>1</sup>** at 2.4 GHz with 128 KB of on-board cache
- 30 GB**<sup>2</sup>** HDD
- Access IBM button for easy access to ThinkVantage™ technologies and IBM service and support
- Integrated communications:
	- − IBM 11a/b wireless**<sup>3</sup>** solution via integrated wireless and **UltraConnect<sup>™</sup> antenna<sup>4</sup>**
	- − Integrated 10/100 Ethernet and 56 K V.90 modem**<sup>5</sup>** (V.92-designed)**<sup>6</sup>**
- 358.1-mm (14.1-in) TFT display with 1024 x 768 resolution
- Integrated Intel graphics with dynamic video memory technology
- Integrated diskette drive
- 24x-10x CD-ROM**<sup>7</sup>**
- Four USB 2.0, PS/2<sup>®</sup>, parallel, headphone, and microphone ports, and RJ-45 and RJ-11 connectors
- Three-year limited warranty on system and one-year limited warranty on battery
- Windows XP Professional and selected applications installed

This announcement is provided for your information only. For additional information, contact your IBM representative, call 800-IBM-4YOU, or visit the IBM home page at: http://www.ibm.com.

# **Description**

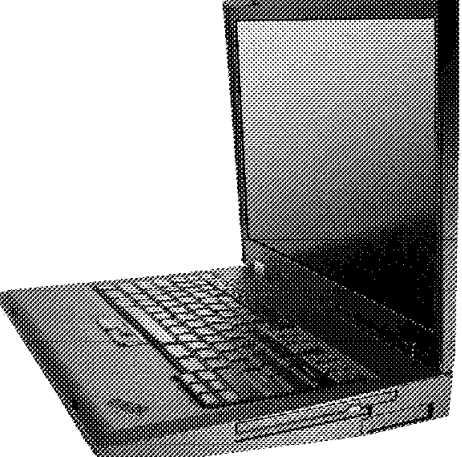

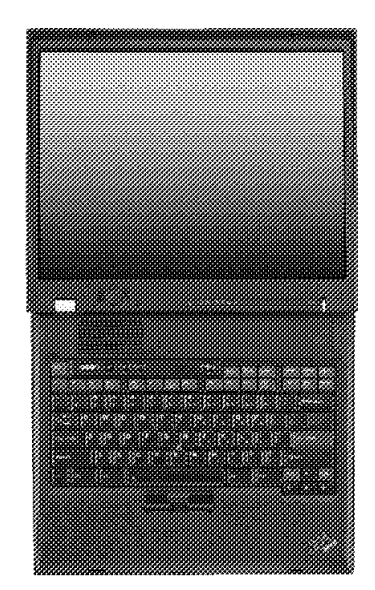

The ThinkPad G40 notebook for education is one of the most powerful and affordable ThinkPad offerings to date.

This model includes:

- 30 GB HDD
- 24x-10x CD-ROM
- Diskette drive
- IBM a/b wireless

The ThinkPad G40 notebook is designed to the Wired for Management 2.0 and PXE 2.0 manageability requirements for mobile systems.

#### **Innovative and easy to use**

The ThinkPad G40 notebook works right out of the box. Productivity and ease of use are enhanced for novices as well as experienced users. Ergonomic features include:

- Access IBM button launches Access IBM: Access the online help (requires Internet access, not included) and on-system information you need to set up, learn about, and enhance your ThinkPad notebook.
- Access Connections manages your connectivity environments by saving the settings for wired and wireless connections (if applicable), and easily switching between them.

Other features include:

- Legendary IBM keyboard: Ergonomic keyboard with palm rest and ThinkPad EasyPivot base for comfortable positioning of the keyboard.
- TrackPoint pointing device with Internet scroll bar (requires Internet access, not included) Press-to-Select, and magnifying functions to help you breeze through Web pages and spreadsheets.
- Choose from three TrackPoint caps: Soft dome, soft rim, and classic dome.
- Function keys enable easy shortcuts including:
	- Wireless connection management
	- Easy ejection of attached options
	- − Full-screen magnification
	- Enhanced power management with standby and hibernation
- Innovative volume controls: Individual volume up, down, and mute buttons.
- Disk-to-disk recovery: The recovery software image is stored in separate hidden service partitions on the HDD. The recovery software is always available for quick recovery of the IBM preload software image.
- Rapid Restore<sup> $M$ </sup> PC: A unique backup and restore program for automatic backup and restore of critical data, applications, and configurations available for every system.

# **Optimized for connectivity**

- Integrated Ethernet.
- Network ready: RJ-45 and RJ-11 ports enable modem and LAN support.
- IBM a/b Wi-Fi-certified integrated wireless technology, including IBM UltraConnect Antenna system that connects to the LAN without wires or cables.

#### **ThinkPad G40 features**

• LCD display: 358.1-mm (14.1-in) with 1024 x 768 resolution

#### **Video modes**

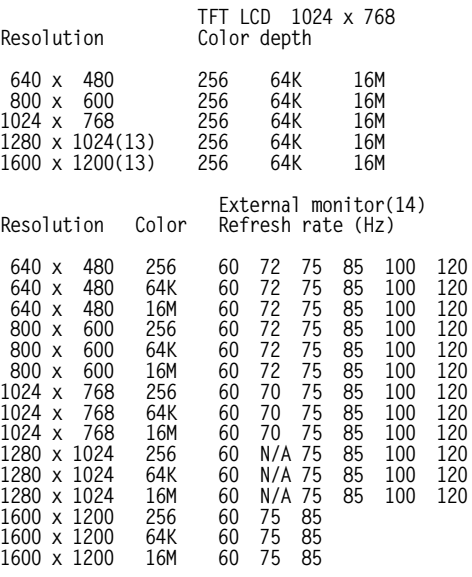

- Processor: Fast Intel Celeron processor at 2.4 GHz with 128 KB of on-board cache
- Memory: Standard system memory of 256 MB of PC 266 MHz, DDR non-parity memory.

Memory is expandable to a maximum of 1 GB with 128, 256, or 512 MB SO DIMMS. There are two internal slots for memory modules, one for the 128 or 256 MB of standard memory and one for a memory upgrade. To obtain the maximum 1 GB to which memory can be expanded, replace the 128 or 256 MB card with a 512 MB card and add another 512 MB card in the extra slot.

- PC card: Type III slot can accommodate one Type I, one Type II, or one Type III PC card via the lower connector in the slot. Both 16-bit and 32-bit cards are supported.
- Storage: Standard 30 GB HDD
- Audio: Excellent sound quality and volume control. Audio jack for external stereo speakers or headphone.
- Other features:
	- − Power
	- − Four USB 2.0 ports
	- − Parallel port
	- − CRT
	- − PS/2 port

**AC adapter:** This ac-to-dc converter supplies the necessary power to the computer. The ac adapter also charges the battery pack when it is installed in the computer.

#### **Standard battery shipped with the system:** A 12-cell Li-Ion battery

- A 12-cell Li-Ion battery pack is an optional feature in addition to the standard battery pack shipped with the system.
- The battery pack is an internal power source to the computer when the ac adapter is not available. The battery pack is rechargeable and is charged using the ac adapter with the system.
- You can determine how much battery power remains by using the fuel-gauge ThinkPad utility program, which displays the percent charge remaining.

PC cards that do not support the power-management function may cause the shorter battery operation hours.

Approximate operation and charging hours:

- Power off/suspend charging**<sup>15</sup>**: 4.5 hr
- Charging during operation**<sup>15</sup>**: 4.5 to 8.5 hr
- Approximate hours of battery operation**<sup>16</sup>**: Up to 3 hours

#### **Software**

**Non-IBM software:** The non-IBM software programs listed in this section may be licensed to you under the non-IBM manufacturer′s, supplier′s, or publisher′s terms and conditions. The non-IBM manufacturers, suppliers, or publishers are responsible for providing any service or support associated with these programs. The descriptions of these programs were obtained from information made available by these companies to the general public. IBM does not warrant these products. Some software may differ from its separately available version (if available), and may not include user manuals or all program function.

#### **IBM software available for download from Web (requires Internet access, not included)**

Remote Deployment Manager

**http://www.pc.ibm.com/us/eserver/xseries/ systems\_management/dwnl.html**

**Software that may be included or preloaded on the system:**

**U.S. Models Software #1 (Microsoft™ Windows XP Professional)**

- Microsoft Windows XP Professional
- ThinkPad Configuration Utility
- InterVideo WinDVD **—** only for systems with DVD drive
- IBM Record Now **—** only for systems with CD-RW drive
- IBM Drive Letter Access **—** only for systems with CD-RW/DVD drive
- Access IBM
- IBM Access Connections
- PC-Doctor Diagnostics
- Adobe Acrobat Reader
- Update Connector **,17**
- Norton AntiVirus 2003 (OEM version)
- Rapid Restore PC

# **Warranty Information**

For a copy of applicable product warranties, write to:

Warranty Information P.O. Box 12195 Research Triangle Park, NC 27709 Attn: Dept JDJA/B203

IBM makes no representation or warranty regarding vendor products or services.

Telephone support may be subject to additional charges, even during the limited warranty period. For IBM machines with on-site labor, IBM will attempt to diagnose and resolve the problem remotely before sending a technician. For IBM machines with EasyServ service, IBM will attempt to diagnose and resolve the problem remotely before sending a courier.

All offers subject to availability. IBM reserves the right to alter product offerings and specifications at any time without notice. IBM is not responsible for photographic or typographic errors.

#### **Accessibility by people with disabilities**

The following features support use by people with disabilities:

- Controls and latches operable with one hand and minimal dexterity
- Keys discernible by touch without activating them
- Ports and connectors for connection of industry-standard devices

# **Reference information**

- **<sup>1</sup>** Power management features may reduce processor speed when in battery mode.<br><sup>2</sup> GB equals one billion bytes when referring to HDD.
- Accessible capacity is less. Up to 4 GB is used in service
- partition.<br>**11a, 11b, and 11g wireless are based on IEEE 802.11a,** 802.11b, and 802.11g. An adapter with 11 a/b or 11/a/b/g can communicate on any of these listed formats; the actual
- connection is based on the access point to which it connects.<br>Requires compatible wireless-enabled options, not included.<br>The V.90 modem can receive data at up to 56 Kbps from a compatible service provider and transmit data at up to 31.2 Kbps. Public networks currently limit maximum Public networks currently limit maximum download speeds to about 53 Kbps. Actual speeds depend on many factors and are often less than the maximum
- possible.<br>Public network download speeds are limited to 53 Kbps. Upload speeds are limited to 48 Kbps for V.92 modems. Actual speeds depend on many factors and are often less than the maximum possible. V.92 functions and speeds require compatible phone line and server equipment, and download of V.92 support device driver when available. Check with your telephone and Internet service providers for
- Maximum CD and DVD drive rates; rates are variable and are often less than the maximum.
- Includes battery and standard optical drive in system; weight may vary depending on vendor components, manufacturing
- 
- <sup>9</sup> Thickness may vary at certain points on the system.<br><sup>10</sup> For ThinkPad models without a separate video card, memory supports both system and video. Accessible system memory may be up to 48 MB less than the amount stated, depending
- on video mode. **<sup>11</sup>** Expandable to up to 1.0 GB of system memory. Memory options up to 512 MB SDRAM SO DIMMs each can be added in the two available slots for memory expansion. To obtain the 1 GB maximum memory, replace the standard 128 or
- 256 MB module with two 512 MB modules. **<sup>12</sup>** As an ENERGY STAR partner, IBM has determined that all models of this product meet the ENERGY STAR guidelines
- 
- <sup>13</sup> Supported in panning mode.<br><sup>14</sup> When the LCD and external monitor are used at the same time, the refresh rate may be lower.
- 
- time, the refresh rate may be lower. **<sup>15</sup>** Recharge time also varies. **<sup>16</sup>** This model number achieved the Ziff Davis Media Inc.′<sup>s</sup> Business Winstone 2002 BatteryMark V1.0 battery rundown time of at least the time shown. This test was performed without independent verification by the VeriTest testing division of Lionbridge Technologies, Inc. (VeriTest) nor Ziff Davis Media Inc.; neither Ziff Davis Media Inc. nor VeriTest makes any representations or warranties as to these test results. For a description of the environment under which the test was performed, visit:

#### **http://www.ibm.com/pc/ww/thinkpad/batterylife**

Battery life will vary based on many factors including screen brightness, applications, features, power management, battery conditioning, and other customer preferences.

battery conditioning, and other customer preferences. **<sup>17</sup>** Update Connector is available to registered ThinkPad customers during the warranty period at no charge. Line charges may apply.

#### **Trademarks**

ImageUltra, ThinkVantage, UltraConnect, Rapid Restore, and Update Connector are trademarks of International Business Machines Corporation in the United States or other countries or both.

ThinkPad, TrackPoint, PS/2, eServer, and xSeries are registered trademarks of International Business Machines Corporation in the United States or other countries or both. Intel is a trademark of Intel Corporation.

Celeron is a registered trademark of Intel Corporation.

Windows and Microsoft are trademarks of Microsoft Corporation.

Other company, product, and service names may be trademarks or service marks of others.

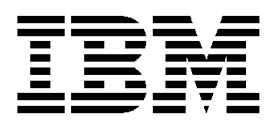

# **IBM US Announcement Supplemental Information**

January 20, 2004

# **Optional features**

The ThinkPad® G40 notebook is compatible with peripherals and software products that run on other IBM systems.

For the latest information on options available for the ThinkPad G40 models and other ThinkPad notebooks, visit:

#### **http://www.pc.ibm.com/options**

**Options**

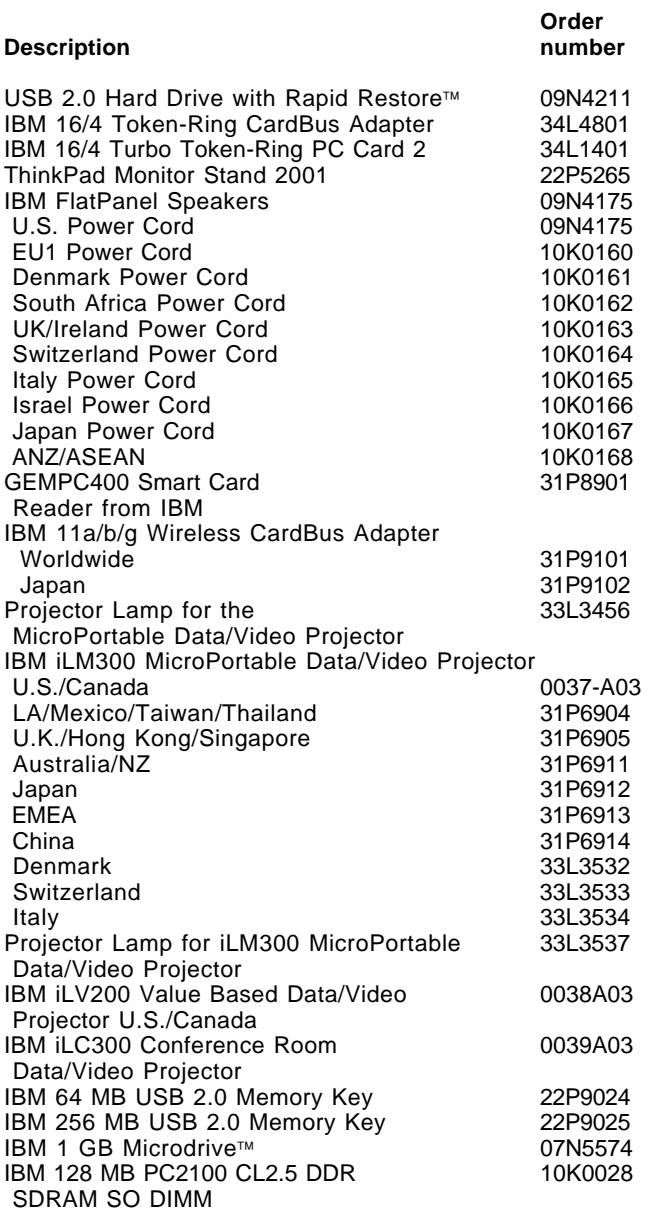

#### **Order Description and a number** number IBM 256 MB PC2100 CL2.5 DDR 10K0030 SDRAM SO DIMM IBM 512 MB PC2100 CL2.5 DDR 10K0032 SDRAM SO DIMM ThinkPad G40 Series Li-Ion Battery (12 cell) 08K8178 ThinkPad 120 W ac adapter U.S./Canada/LA 22P9150<br>AP. except Japan 22P9160 AP, except Japan Japan only 22P9151 Argentina only Brazil only 22P9161 ThinkPad 120 W ac adapter (EMEA) with EU1 line cord<br>
with Denmark line cord<br>
22P9154 with Denmark line cord with South Africa/India line cord 22P9155 with UK line cord<br>with Switzerland line cord 22P9158 with Switzerland line cord with Italy line cord 22P9157 with Israel line cord 22P9156 ThinkPad Multiple Battery Charger II**<sup>18</sup>** 22P9040 IBM Portable USB 2.0 CD-RW Drive 22P5297<br>IBM Portable USB CD-ROM Drive 33L5151 IBM Portable USB CD-ROM Drive IBM USB Portable Diskette Drive **1988 05K9276**<br>IBM USB Numeric Kevpad 133L3225 IBM USB Numeric Keypad 33L3225 IBM Preferred USB Keyboard with 2 port USB Hub (black) IBM USB Keyboard with UltraNav™ 31P8950 IBM USB Travel Keyboard with UltraNav 31P9490<br>IBM Optical Wheel Mouse 06P4069 IBM Optical Wheel Mouse 06P4069<br>IBM Sleek USB Mouse 06P4069 IBM Sleek USB Mouse IBM 800 Optical Travel Wheel Mouse 31P7410 ScrollPoint<sup>™</sup> Mouse (Metallic black) ScrollPoint Pro Mouse 31P8700 (Metallic black) USB Serial/Parallel 22P5298 Numeric Keypad III Keyboard/Mouse Connector 07G3793 ThinkPad Nylon Carrying Case 10K0207<br>ThinkPad Premiere Leather Carrying Case 10K0209 ThinkPad Premiere Leather Carrying Case 10K0209 ThinkPad Alpha Carrying Case ThinkPad Alpha Plus Carrying Case 09N4163 ThinkPad Alpha Executive Carrying Case 09N4165 ThinkPad Alpha Rolling Carrying Case 09N4167 ThinkPad Alpha Backpack Carrying Case 09N4169 ISDN International PC Card 09N3606

#### **List of adapters to use with ThinkPad Multiple Battery Charger II**

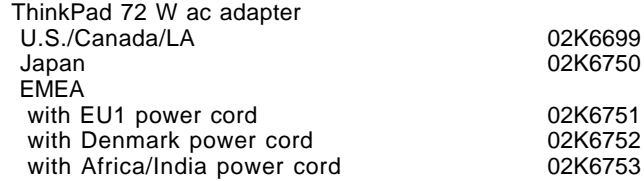

This announcement is provided for your information only. For additional information, contact your IBM representative, call 800-IBM-4YOU, or visit the IBM home page at: http://www.ibm.com.

**Order Description number**

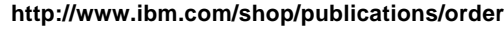

To order the publications listed on the notification, call 800-879-2755, option 1.

# **Services**

# **Integrated technology services**

IBM services include business consulting, outsourcing, hosting services, applications, and other technology management.

These services help you learn about, plan, install, manage, or optimize your IT infrastructure for e-business. They can help you integrate your high-speed networks, storage systems, application servers, wireless protocols, and an array of platforms, middleware, and communications software for IBM and many non-IBM offerings. IBM is your one-stop shop for IT support needs.

For more details on available services, contact your IBM representative, or visit:

#### **http://www.ibm.com/services/**

Your IBM representative can help you determine availability of standard and customized services.

For details on education offerings related to specific products, visit:

#### **http://www.ibm.com/services/learning/index.html**

Select your country, and then select the product as the category.

# **Technical information**

#### **Physical specifications**

- Width: 329.0 mm (12.95 in)
- Depth: 282.5 mm (11.12 in)
- Height: 37.1 to 50.9 mm (1.46 to 2.00 in)
- Approximate weight: 3.75 kg (8.24 lb)

#### Accessories

- Battery pack:
	- − Li-Ion 6-cell: 355 g (0.78 lb)
	- − Li-Ion 12-cell: 627 g (1.38 lb)
	- − NiMH 8-cell: 570 g (1.26 lb)
- AC adapter (2-pin or 3-pin)
- Power cord for ac adapter

**Note:** Actual specifications and weights may vary based on features, vendor components, or manufacturing processes.

#### **Electrical specifications**

- Universal ac adapter (120 W)
	- − Input is 100/240 V ac, 1.5 A, 50/60 Hz
	- − Output is 16 V dc, 7.5 A
- Battery pack:
	- − Li-Ion 6-cell: 10.8 V, 4.4 AH
	- − Li-Ion 12-cell: 10.8 V, 8.8 AH
	- − NiMH 8-cell: 9.6 V, 4.5 AH

#### **Heat dissipation:** 410 Btu/hr maximum

**Heat emissions:** 120 watts maximum

#### with U.K. power cord<br>with Switzerland power cord 02K6705 with Switzerland power cord with Italy power cord 02K6706 with Israel power cord 02K6707 with ANZ/ASEAN power cord 02K6708 with Argentina power cord and the common variable values of the March 1928-028-028-028-028-028-028-0<br>
with Brazil power cord and the common values of the 22P9046 with Brazil power cord ThinkPad 72 W ac/dc combo adapter U.S./Canada/LA 22P9010 Japan 22P9011 EMEA with EU1 power cord 22P9012 with Denmark power cord<br>
with Africa/India power cord<br>
22P9014 with Africa/India power cord with U.K. power cord 22P9015 with Switzerland power cord<br>
with Italy power cord<br>
22P9017 with Italy power cord 22P9017 with Israel power cord with ANZ/ASEAN power cord 22P9019 with Argentina power cord with Brazil power cord 22P9045

**<sup>18</sup>** Requires the use of ThinkPad 72 W ac Power Adapter or ThinkPad 72 W ac/dc Combo Adapter. Refer to the list of adapters.

# **Publications**

Many ThinkPad data sheets and other publications are now available on the Web. Some can be downloaded or printed free of charge.

To view or print marketing publications or data sheets on ThinkPad notebooks, visit:

#### **http://www.ibm.com/thinkpad**

- Under ThinkPad Overview, click Literature.
- Scroll down to Data Sheets and then to the ThinkPad that you want information about.
- Click PDF.
- To print the data sheet for the system, click Print.

To view, download, or print ThinkPad publications, visit:

#### **http://www.pc.ibm.com/support**

- At the Personal Computing Support page, under Browser, click Notebooks and PC Companions.
- Click on Online Publications.
- Under Select Your Product, choose the product or family you want publications for.
- Click on the publication you want to see.
- Scroll to the file link under File Details and click the link.
- To print the publication, click Print.

IBM Business Partners can order marketing collateral at:

#### **http://www.printers.ibm.com/sales/printsam.nsf/ pcdcollateralframes**

Follow the directions under Collateral by Product Family.

The Publication Notification System (PNS) is available by order number/product number. If you currently subscribe to PNS, you automatically receive notifications by e-mail. To subscribe, visit:

**Air temperature for shipping and storage:** -20° to 60°C (-4° to 140°F)

**Acoustic noise level:** Category 3D (office environment)

- Sound power level:
	- − 4.8 bels (idling)
	- − 5.1 bels (HDD seeking)
- Sound pressure level at the operator position: 40 dB (HDD seeking)

**Note:** All measurements are made in accordance with the International Organization of Standardization (ISO) 7779 and reported in conformance with ISO 9296.

**Operating environment:** ThinkPad computers are designed, built, and tested for high quality and reliability. When used properly in standard business environments, a ThinkPad system should be a reliable computing asset for many years. Harsh environments and abuse can damage ThinkPads since they are not intended to withstand extreme temperatures, dust, shock, or other severe physical environments. ThinkPad systems should not be used in unsuitable environments. For example, a ThinkPad system should not be used in non-stationary environments, such as in-vehicle installations, without additional casing or shock dissipation. IBM warrants that the ThinkPad notebook will conform to its Official Published Specifications when used in a suitable physical operating environment.

#### **Air temperature**

- 0 to 8,000 ft:
	- − Operating:
		- **--** 5° to 35°C (41° to 95°F) (without diskette)
		- **--** 10° to 35°C (50° to 95°F) (with diskette inside unit)
	- − System off: 5° to 43°C (41° to 110°F)
	- − Storage/shipment: -20° to 60°C (-4° to 140°F)
	- − Wet bulb (maximum): 29.4°C (85°F)
- 8,000 to 10,000 ft:
	- − Operating:
		- **--** 5° to 31.3°C (41° to 88°F) (without diskette)
		- **--** 10° to 31.3°C (50° to 88°F) (with diskette inside unit)
	- − System off: 5° to 43°C (41° to 110°F)
	- − Storage/shipment: -20° to 60°C (-4° to 140°F)
	- − Wet bulb (maximum): 25.7°C (78°F)

**Note:** The maximum temperature when the system is on is linearly decreased from 8,000 ft to 10,000 ft.

#### **Relative humidity**

- Operating:
	- − 8% to 95% (without diskette)
	- − 8% to 80% (with diskette inside unit)
- Storage/shipment: 5% to 95%

**Altitude:** 10,000 ft maximum (3,048 m)

#### **Agency approvals**

System unit

- FCC Class-B certified to comply with FCC Rules, Part 15
- VCCI Class B
- CISPR22B
- UL-1950
- CSA C22.2 No. 950
- NOM
- SASO
- IEC950 • ACA
- MPR-II (Sweden)
- **CE Mark**
- CCC (for China)
- BSMI
- JATE
- CER
- ENERGY STAR

**Software requirements:** The following operating systems support the ThinkPad G40 system:

- Microsoft™ Windows™ XP Professional
- Microsoft Windows XP Home Edition
- Microsoft Windows 2000 Professional
- Microsoft Windows 98 Second Edition

**Note:** Previous versions of these operating systems are not supported.

Operating systems other than those preinstalled on the systems may not provide full-feature functionality. To view considerations or Service Hints and Tips by operating system, visit:

#### **http://www.pc.ibm.com/support**

- In the middle of the screen, in the Quick path to a product field, enter your system′s four-digit machine type and model number, such as 2388-123.
- On the left side of the screen, click Hints and Tips.

#### **Compatibility and supported products**

Contact your IBM representative for a list of supported features and options.

**PC card:** The ThinkPad G40 notebook conforms to the PC Card Standard 95. The new PC Card Standard The new PC Card Standard encompasses both the former 16-bit Release 2.1 card standard and the new 32-bit CardBus card. Other PC card adapters that comply with the PC Card Standard may also function, but have not been tested by IBM.

#### **Vendor software compatibility**

IBM tests a large number of commonly used and available applications for compatibility with its ThinkPad systems using supporting operating systems and configurations. In general, you can expect that most vendor applications designed to run on supported operating systems and  $Intel<sup>TM</sup>$ -compatible system architectures should be compatible with a ThinkPad system. Some configurations, however, may not be compatible.

IBM does not warrant or support vendor software products, nor guarantee compatibility of those products with IBM systems. Refer to the applicable warranty and license terms provided by the respective vendors.

ThinkPad G40 systems contain BIOS in their flash ROM and a GUI to set up the system and power-management features for Windows users. BIOS provides the hardware instructions and interfaces designed to support the standard features of the ThinkPad G40 computer and to maintain compatibility with many software programs currently operating under Windows 98 and Windows 2000.

**Limitations:** For a list of tips about running various versions of operating systems, visit the IBM electronic support site at:

#### **http://www.pc.ibm.com/support**

Select Notebooks and PDA Support, ThinkPad G40 system, and Hints and Tips.

- Serial input devices such as a serial mouse and serial keyboard are not supported by IBM USB serial/parallel adapter option (22P5298).
- The wireless LAN product in selected systems permits legal operation worldwide in regions in which it is approved. Operation on channels 12 through 14 is not permitted in all regulatory regions of the world. This product has been tested and certified to be interoperable by the Wireless Ethernet Compatibility Alliance and is authorized to carry the Wi-Fi brand.
- For information on DVD playback with all operating systems, visit the IBM electronic support Web site.
- Although you can remove the HDD, it is not designed to be removed and reinserted on a regular basis. Repeated and frequent removal, for purposes other than to upgrade for greater capacity, can cause damage to the system.
- The system must be in hibernated or "power-off" mode when changing the main battery.
- ZV cards are not supported.
- ThinkPad Docking Station and Port Replicator are not supported.
- Simultaneous display (same screen on both CRT and LCD) does not support screen expansion except screen centering.
- ThinkPad Multiple Battery Charger II (22P9040) can be used with the Li-Ion battery only.
- You can operate the system only with the embedded keyboard during POST, not the USB keyboard.
- Remote Deployment Manager is supported on Windows 2000 and Windows XP Professional only.
- Hibernation is not supported when a USB keyboard or mouse is attached on Windows 98.
- WinDVD does not support extended desktop or secondary display.
- At installation, you can elect to have Rapid Restore Ultra use either 20% or 40% of your HDD for backup. The amount of accessible disk space is decreased by this amount. You can further decrease free disk space by installing software programs and saving data or by customizing the Windows operating system. You should be aware of this if you select the 40% option at initial Rapid Restore Ultra installation. If you want additional storage capacity, IBM recommends one of the systems with larger HDDs or an add-on storage option.

# **Planning information**

**Cable orders:** All cables are included in the shipment group.

**Installability:** ThinkPad G40 systems require approximately 20 minutes for installation. Installation includes unpacking, setting up, and powering on the system. Additional time is required to install optional memory and other optional features.

#### **Packaging**

Shipment group for all models: Package contents:

- System unit with U.S. English keyboard
- Worldwide ac adapter
- Country-specific line cord
- Telephone cable
- Rechargeable battery pack
- TrackPoint<sup>®</sup> caps<br>• Publications group
- Publications group:
	- − ThinkPad G40 Series Setup Guide
	- − ThinkPad G40 Series Troubleshooting Guide
	- − Flyer for Lotus Millennium license to use
	- − Lotus Notes Stand-alone Client license to use
	- − Windows XP Professional

#### **Security, auditability, and control**

#### **Standard security features**

Passwords: These password protection mechanisms are available:

- Power-on passwords to help protect the system from unauthorized use
- Supervisor password for use by a system administrator
- HDD password to help protect data on the removable HDD

In addition, an optional locking device in the IBM Security slot provides physical security.

The customer is responsible for evaluation, selection, and implementation of security features, administrative procedures, and appropriate controls in application systems and communications facilities.

# **Terms and conditions**

This product is available for purchase under the terms of the IBM Customer Agreement (ICA).

Each IBM machine is manufactured from parts that may be new or used. In some cases, a machine may not be new and may have been previously installed.

Regardless, IBM′s appropriate warranty terms apply.

#### **IBM Global Financing:** Yes

To obtain copies of the IBM Statement of Limited Warranty, contact your reseller or IBM.

In the United States, call 800-IBM-SERV (426-7378), or write to:

Warranty Information P.O. Box 12195 Research Triangle Park, NC 27709 Attn: Dept JDJA/B203

#### **Warranty period**

- System hardware **—** Three years on parts and labor
- System battery **—** One year

Optional IBM features initially installed in an IBM system carry the same warranty period as the system. If installed after the initial system installation, they carry the balance of the system warranty or the optional feature warranty, whichever is greater.

**Warranty service:** If required, IBM provides repair or exchange service depending on the type of warranty service specified below for the machine. An IBM technician will attempt to resolve your problem over the telephone. You must follow IBM′s problem determination and resolution procedures. Scheduling of service will depend upon the time of your call and is subject to parts availability. Service levels are response time objectives and are not guaranteed. The specified level of warranty service may not be available in all worldwide locations, additional charges may apply outside IBM′s normal service area, contact your local IBM representative or your reseller for country and location specific information.

Customer replaceable unit (CRU) (keyboard, mouse, speaker, memory, HDD, and other easily replaceable parts) Service and Courier or Depot Service (ThinkPad EasyServ) for other selected parts.

**CRU service:** IBM will ship these parts to you for your replacement. If IBM instructs you to return the replaced CRU, you are responsible for returning it to IBM in accordance with IBM′s instructions. If you do not return the defective CRU, if IBM so instructs, within 30 days of your receipt of the replacement CRU, IBM may charge you for the replacement.

**Courier or depot service:** You will disconnect the failing machine for collection arranged by IBM. IBM will provide you with a shipping container for you to return your machine to a designated service center. A courier will pick up your machine and deliver it to the designated service center. Following its repair or exchange, IBM will arrange the return delivery of the machine to your location. You are responsible for its installation and verification.

This type of service is called ThinkPad EasyServ in the U.S.

Call IBM at 800-IBM-SERV (426-7378) to assist with problem isolation for hardware to determine if warranty service is required. Telephone support may be subject to additional charges, even during the limited warranty period. If a hardware problem is identified, the HelpCenter<sup>®</sup> will either initiate the shipment of a CRU or arrange for a courier to pick up the system for overnight delivery (where available) to the repair location. Most repairs should be made within 48 hours after the system is received at the repair location (actual repair time may vary). Keep the original shipping carton for shipping to the repair location. If the original shipping carton is not available, the courier will deliver a shipping carton and return to pick up the system for delivery to the repair location.

**International warranty service (IWS):** IWS is available during the warranty period to customers who travel or relocate to countries where their computer is sold and serviced by IBM or IBM resellers authorized to perform warranty service. Eligible IBM computers are identified by their four-digit machine type.

You can obtain IWS through the method of service, such as CRU, depot, carry-in or on-site, provided in the servicing country. Service methods and procedures vary by country, and some service or parts may not be available in all countries. Service centers in certain countries may not be able to service all models of a particular machine type. In addition, some countries may have fees and restrictions that apply at the time of service.

To determine the eligibility of your computer and to view a list of countries where service is available, visit:

# **http://www-3.ibm.com/pc/ support/site.wss/warranty/warranty.vm**

For more information on IWS, refer to Services Announcement 601-034, dated September 25, 2001.

**Agreement:** Programs included with this product are licensed under the terms and conditions of the License Agreements that are shipped with the system.

# **Maintenance services — ServiceElect and ServiceSuite**

ServiceElect and ServiceSuite provide hardware warranty service upgrades, maintenance, and selected annuity support services in one agreement.

**Warranty service upgrade:** During the warranty period, warranty service upgrade provides an enhanced level of on-site service for an additional charge. A warranty service upgrade must be purchased during the warranty period and is for a fixed term (duration). It is not refundable or transferable and may not be prorated. If required, IBM will provide the warranty service upgrade enhanced level of on-site service acquired by the customer. Service levels are response time objectives and are not guaranteed.

An IBM technician will attempt to resolve your problem over the telephone. You must follow IBM′s problem determination and resolution procedures. Scheduling of service will depend upon the time of your call and is subject to parts availability. If applicable, parts that are considered CRUs will be provided as part of the machine′s standard warranty CRU service.

IBM will repair the failing machine at your location and verify its operation. You must provide a suitable working area to allow disassembly and reassembly of the IBM machine. The area must be clean, well-lit, and suitable for the purpose.

The following warranty service upgrade option is available:

On-site service **—** IBM on-site repair (IOR), 9 hours per day, Monday through Friday excluding holidays, next-business-day (NBD) response.

**Maintenance service:** If required, IBM provides repair or exchange service depending on the type of maintenance service specified below for the machine. An IBM technician will attempt to resolve your problem over the telephone, you must follow IBM′s problem determination and resolution procedures. Scheduling of service will depend upon the time of your call and is subject to parts availability. Service levels are response time objectives and are not guaranteed.

**CRU service:** If your problem can be resolved with a CRU (keyboard, mouse, speaker, memory, HDD, and other easily replaceable parts), IBM will ship these parts to you for replacement by you. If IBM instructs you to return the replaced CRU, you are responsible for returning it to IBM in accordance with IBM′s instructions. If you do not return the defective CRU, if IBM so instructs, within 30 days of your receipt of the replacement CRU, IBM may charge you for the replacement.

**Courier or depot service (ThinkPad EasyServ):** You will disconnect the failing machine for collection arranged by IBM. IBM will provide you with a shipping container for you to return your machine to a designated service center. A courier will pick up your machine and deliver it to the designated service center. Following its repair or exchange, IBM will arrange the return delivery of the machine to your location. You are responsible for its installation and verification.

**On-site service:** IBM will repair the failing machine at your location and verify its operation. You must provide a suitable working area to allow disassembly and reassembly of the IBM machine. The area must be clean, well-lit, and suitable for the purpose.

The following on-site service option is available.

IOR, 9 hours per day, Monday through Friday excluding holidays, NBD response.

#### **Maintenance service (ICA)**

Maintenance services are available for existing ICA legacy contracts. The preferred go-to-market offerings are ServiceElect. However, ICA legacy contracts will still be available for current customers until they are withdrawn.

**Alternative service (warranty service upgrades):** During the warranty period, warranty service upgrade provides an enhanced level of on-site service for an additional charge. A warranty service upgrade must be purchased during the warranty period and is for a fixed term (duration). It is not refundable or transferable and may not be prorated. If required, IBM will provide the warranty service upgrade enhanced level of on-site Service acquired by the customer. Service levels are response time objectives and are not guaranteed.

An IBM technician will attempt to resolve your problem over the telephone, you must follow IBM′s problem determination and resolution procedures. Scheduling of service will depend upon the time of your call and is subject to parts availability. If applicable, parts that are considered CRUs will be provided as part of the machine′s standard warranty CRU service.

IBM will repair the failing machine at your location and verify its operation. You must provide a suitable working area to allow disassembly and reassembly of the IBM machine. The area must be clean, well-lit, and suitable for the purpose.

The following warranty service upgrade option is available.

IOR, 9 hours per day, Monday through Friday excluding holidays, next-business-day response.

**Maintenance service:** If required, IBM provides repair or exchange service depending on the type of maintenance<br>service specified below for the machine. An IBM service specified below for the machine. technician will attempt to resolve your problem over the telephone, you must follow IBM′s problem determination and resolution procedures. Scheduling of service will depend upon the time of your call and is subject to parts availability. Service levels are response time objectives and are not guaranteed.

**CRU service:** If your problem can be resolved with a CRU (keyboard, mouse, speaker, memory, HDD, and other easily replaceable parts), IBM will ship these parts to you for replacement by you. If IBM instructs you to return the replaced CRU, you are responsible for returning it to IBM in accordance with IBM′s instructions. If you do not return the defective CRU, if IBM so instructs, within 30 days of your receipt of the replacement CRU, IBM may charge you for the replacement.

The following maintenance service options are available.

**Courier or depot service (ThinkPad EasyServ):** You will disconnect the failing Machine for collection arranged by IBM. IBM will provide you with a shipping container for you to return your machine to a designated service center. A courier will pick up your machine and deliver it to the designated service center. Following its repair or exchange, IBM will arrange the return delivery of the machine to your location. You are responsible for its installation and verification.

**On-site service:** IOR, 9 hours per day, Monday through Friday excluding holidays, NBD response. IBM will repair the failing machine at your location and verify its operation. You must provide suitable working area to allow disassembly and reassembly of the IBM machine. The area must be clean, well lit, and suitable for the purpose. On-site service is not available in all countries, and some countries have kilometer or mileage limitations from an IBM service center. In those locations where on-site service is not available, the normal in-county service delivery is used. Some repairs may require sending the ThinkPad to a service center for repair.

#### **Non-IBM parts support**

**Warranty service:** IBM is now shipping machines with selected non-IBM parts that contain an IBM field replaceable unit (FRU) part number label. These parts are to be serviced during the IBM warranty period. IBM is covering the service on these selected non-IBM parts as an accommodation to customers, and normal warranty service procedures for the IBM machine apply.

**Warranty service upgrades and maintenance services:** Under certain conditions, IBM Integrated Technology Services repairs selected non-IBM parts at no additional charge for machines that are covered under a warranty service upgrade or maintenance services.

IBM Service provides hardware problem determination on non-IBM parts (adapter cards, PCMCIA cards, disk drives, memory, and so forth) installed within IBM systems covered under the IBM warranty service upgrade or maintenance services and provide the labor to replace the failing parts at no additional charge. If IBM has technical service agreements with the manufacturers of the failing part, or if the failing part is an accommodations part (a part with an IBM FRU label), IBM may also source and replace the failing parts at no additional charge. For all other non-IBM parts, customers are responsible for sourcing the parts. Installation labor is provided at no additional charge, if the machine is covered under a warranty service upgrade or maintenance services.

#### **IBM hourly service rate classification:** One

**International service for ThinkPads:** International service for ThinkPads is a hardware repair service for customers who have purchased an IBM warranty service upgrade, maintenance services, or package offerings. This service is provided at no additional charge. International service is available wherever IBM sells and services ThinkPad products. Customers are required to register for this service.

For more information, refer to Services Announcement 698-019, dated March 24, 1998. To register, call one of the following offices:

- United States: 800-497-7426 or 248-740-1215
- Scotland: 44-1475-893638
- Japan: 81-462-73-7598
- Australia: 61-2-9354-4171

#### **ServicePac offerings**

**Warranty and maintenance options:** The announced products may be eligible for ServicePacs for warranty and maintenance options, convenient prepackaged offerings for warranty service upgrades and maintenance services.

**Installation services:** The announced products may be eligible for ServicePacs for Installation Services, convenient prepackaged offerings for installation services. Refer to the **Prices** section for information on the availability of ServicePac offerings.

For additional ServicePac information, visit:

**http://www-1.ibm.com/services/ its/us/servicepac.html**

**Field-installable features:** Yes

**Model conversions:** No

**Machine installation:** Customer setup. Customers are responsible for installation according to the instructions IBM provides with the Machine.

**Graduated charges:** No. This product does not contain licensed internal code or licensed machine code.

# **Prices**

Contact your IBM representative for pricing information for this announcement.

#### **Trademarks**

Rapid Restore, Microdrive, UltraNav, ScrollPoint, and ServiceSuite are trademarks of International Business Machines Corporation in the United States or other countries or both.

ThinkPad, TrackPoint, Lotus, Lotus Notes, HelpCenter, and ServicePac are registered trademarks of International Business Machines Corporation in the United States or other countries or both.

Intel is a trademark of Intel Corporation.

Celeron is a registered trademark of Intel Corporation.

Microsoft and Windows are trademarks of Microsoft Corporation.

Other company, product, and service names may be trademarks or service marks of others.